## CERTIFICADO DE DEFERIMENTO / ALVARÁ

**ATENÇÃO:** Após a conclusão do processo deferido, o Certificado/Alvará será disponibilizado na página do cliente, no Sistema Eletrônico. Cabe ao solicitante, a impressão do documento, quando necessário.

No documento comprobatório do deferimento constará o código *QR Code*, que permitirá a verificação de sua autenticidade.

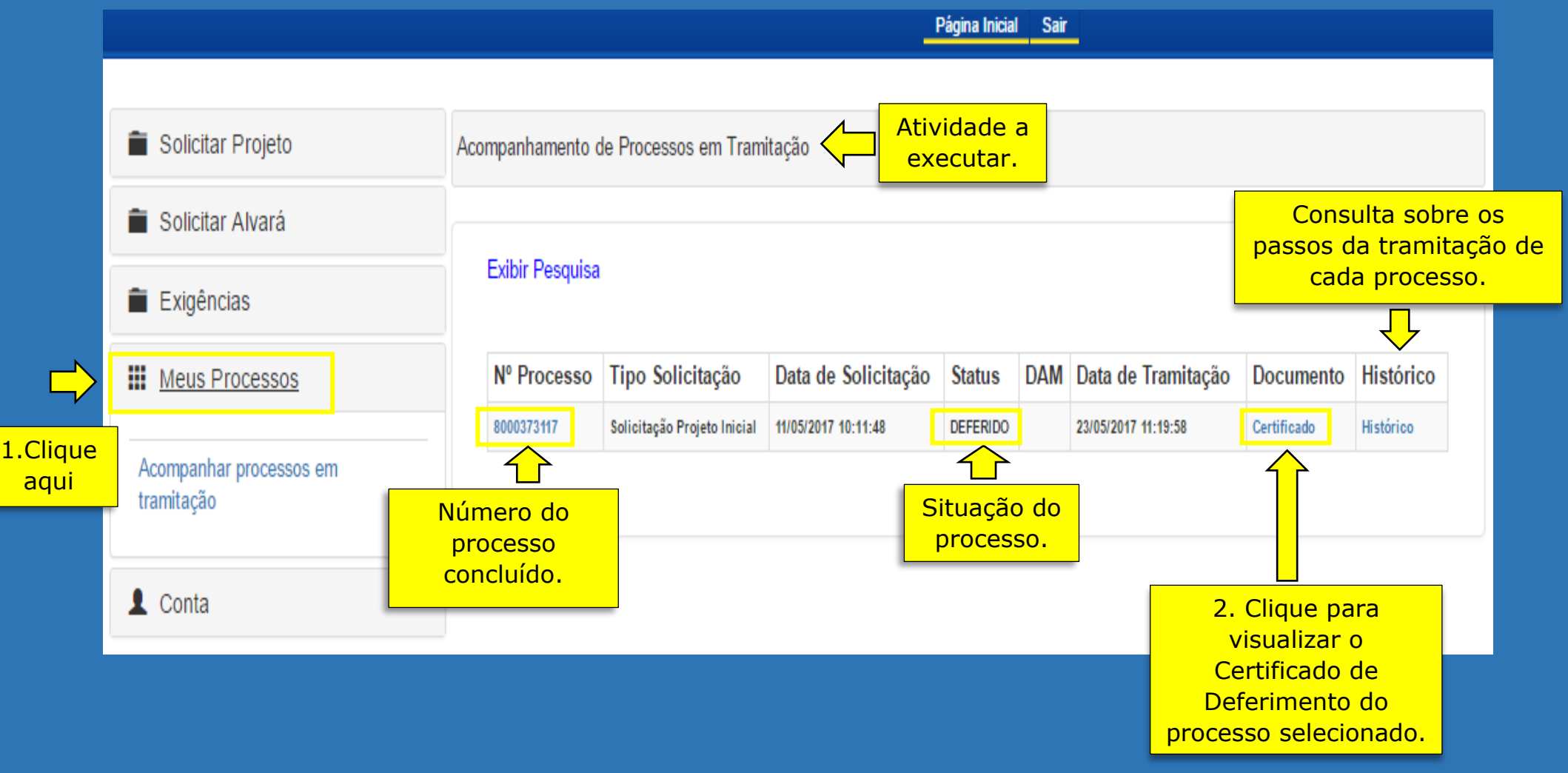